## **Add-on Administration**

Xporter for JIRA is managed in JIRA Administration, section Add-Ons -> Xporter for JIRA. Xporter for JIRA administration allows managing the Global Settings, Templates, Permissions, Licensing, File Server, Schedule Reports and the Post Function Authentication.

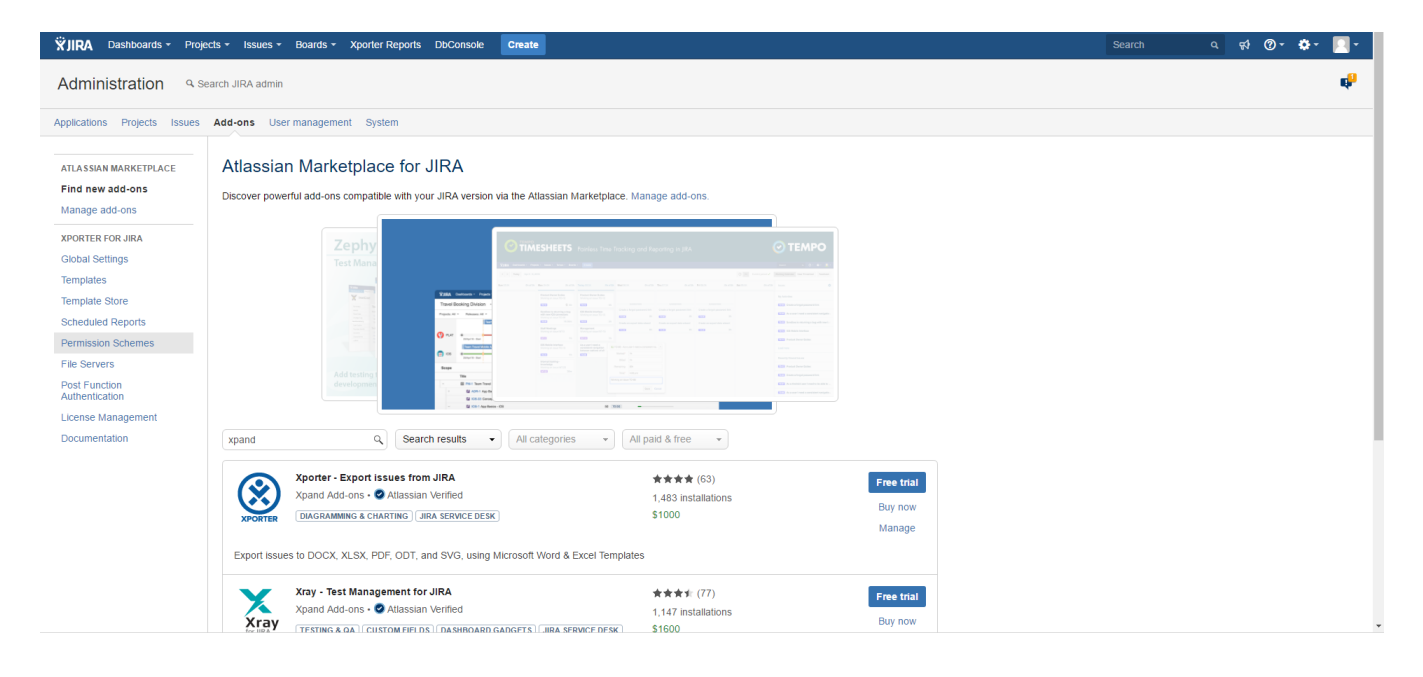